# **ANHANG ZUR KOOPERTIONSVEREINBARUNG**

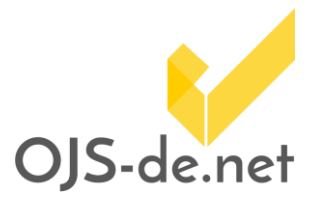

## **Zeitschriftenherausgeber – Einrichtung**

# **Lieferumfang:**

### **1. OJS Hosting**

- Basisinstallation/Grundeinrichtung
- Zugang
- Grundeinführung OJS
- Support für Software-Aktualisierungen und Fehlerbereinigungen
- Support für Fragen und Beratung
- Datensicherung
- Ausfallsicherheit

Die OJS-Instanz läuft auf einem Server / einem virtuellen Server der Einrichtung.

### **2. OJS Konfiguration**

- Einrichtung Redaktions- und Veröffentlichungsworkflow
- Umsetzung Design Website
- Umsetzung Design Artikel

#### **3. Sichtbarkeit/Verfügbarkeit im Sinne des Open Access**

- Persistente Adressierung
- Unterstützung bei der Registrierung im Directory of Open Access Journals (DOAJ)
- Implementierung OAI-Schnittstelle
- Unterstützung von zusätzlichen Austauschformaten und Datenservices, u.a. BASE, OpenAIRE und Deutsche Nationalbibliothek

Für eine ausführliche Funktionsbeschreibung der OJS-Software sei auf die Webseite<http://pkp.sfu.ca/?q=ojs> verwiesen.

*Kooperationsvereinbarung ist eine vertragliche Richtlinie. Sie stellt keine verbindliche juristische Auskunft dar und ersetzt keine professionelle Rechtsberatung.*

*Der Anhang zur* 

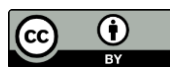